Bitget交易所的网址是www.bitget.com,随着数字货币的普及和发展,越来越多 的人开始涉足加密货币交易市场。Bitget交易所作为一个全球领先的数字货币衍生 品交易平台,为投资者提供了安全、便捷的交易环境。在这篇文章中,我们将详细 介绍如何参与Bitget交易。

 首先,在参与Bitget交易之前,您需要前往Bitget的官方网站www.bitget.com进 行注册。点击注册按钮后,您需要填写一些基本信息,例如用户名、密码、电子邮 箱等。同时,Bitget要求用户完成身份验证,以确保每个用户的交易安全。

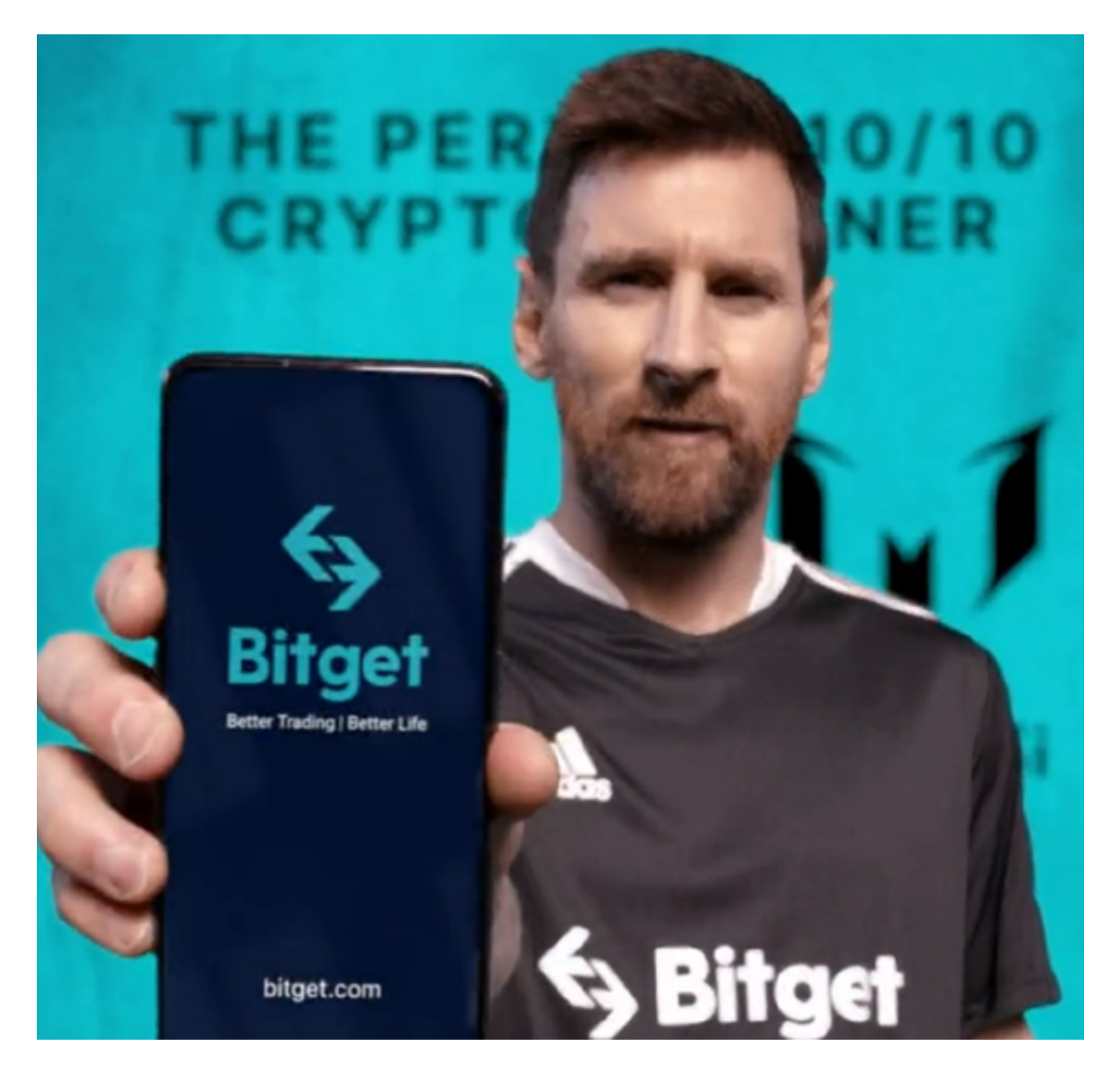

 完成注册后,您需要充值那些您希望交易的数字货币资金到Bitget的交易账户中。 Bitget支持多种数字货币的充值,并提供了相应的充值地址。您只需将数字货币从 您其他账户、交易所或钱包中转移到Bitget的充币地址上即可。

 充值完成后,您就可以开始进行交易操作了。Bitget交易所提供了多种交易工具和 功能,以满足不同投资者的需求。您可以根据自己的交易策略选择适合的交易方式 。

 在Bitget交易所,您可以进行现货交易、合约交易和期权交易。现货交易是指直接 购买和出售数字货币,您可以根据市场行情进行买卖操作。合约交易则是一种杠杆 交易方式,允许您用较少的资金进行更大规模的交易。期权交易是对数字货币价格 未来走势的一种投资,您可以根据自己的判断购买看涨期权或看跌期权。

无论您选择进行何种交易,Bitget都提供了丰富的交易工具和数据分析功能,帮助 您更好地进行交易决策。您可以查看最新的市场行情、深入分析图表和指标,以及 设置止损和止盈订单来控制风险。

 在交易过程中,您还可以参与Bitget交易所的其他功能和活动,例如杠杆比赛、交 易大赛等。这些活动不仅可以提供额外的奖励和激励,还能增加您与其他交易者的 交流和学习机会。

 当您完成交易后,如果您有盈利,您可以选择提取您的资金。Bitget交易所支持提 现到您的个人数字货币钱包或其他交易所。您只需填写提现地址和提现数量,确认 交易即可。

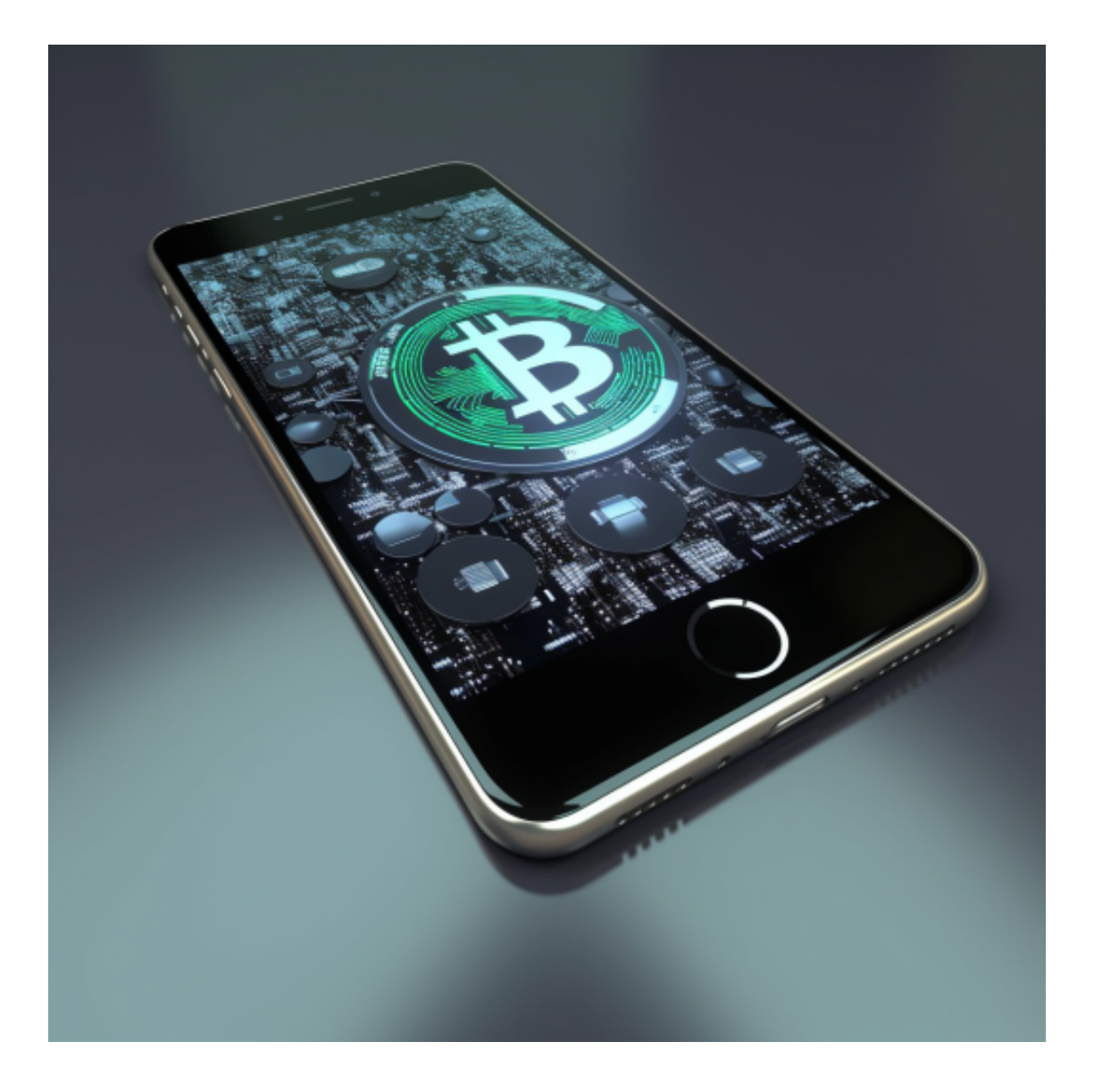

 综上所述,要参与Bitget交易,您首先需要注册一个交易账户并完成身份验证。然 后,您可以充值您的数字货币资金,选择适合的交易方式进行交易。Bitget交易所 提供了丰富的交易工具和数据分析功能,帮助您进行交易决策,并且提供了多种活 动和功能,增加交易的乐趣和收益。最后,您可以随时提取您的资金,享受您的交 易收益。